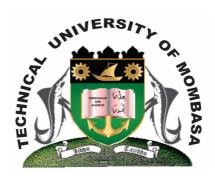

## TECHNICAL UNIVERISTY OF MOMBASA

# Faculty of Engineering & Technology

DEPARTMENT OF COMPUTER SCIENCE & INFORMATION TECHNOLOGY

DIPLOMA IN BUILDING & CONSTRUCTION
DIPLOMA IN ARCHITECTURE
DIPLOMAIN COMMUNITY HEALTH

**EIT 2101: COMPTUER APPLICATIONS** 

SPECIAL/SUPPLEMENTARY EXAMINATION

SERIES: OCTOBER 2014 TIME: 2 HOURS

#### **Instructions to Candidates:**

You should have the following for this examination

- Answer Booklet

This paper consists of FIVE questions. Attempt question ONE and any other TWO questions

# **Question One (Compulsory)**

a) Differentiate between the following: (6 marks) (i) Input and output devices (ii) Analog & digital computer (iii) Dedicated & general purpose computer b) Describe steps listed to (2 marks) (i) Save-document (ii) Open an existing document c) Briefly explain the THREE main components of a computer system. (6 marks) d) Describe THREE functions of operating system software (6 marks) **Question Two a)** Differentiate between the following terms. (10 marks) (i) Landscape & portrait (ii) Header & footer (iii) Underline & strikethrough (iv) Border & shading **b)** Define a folder & write down steps to follow when creating a folder in my documents **(5 marks)** c) Write down the procedure to follow when inserting a chart in a document in Ms Excel (3 marks) **d)** Explain in the difference between the terms copy and paste and cut and paste (2 marks) **Question Three** a) Name TWO types of chart you can create in Ms Excel (2 marks) b) Describe the terms: (i) Auto fill (2 marks) (ii) Automobile recalculation (2 marks) (iii) Formula Bar (2 marks) c) What is menu bar (2 marks) d) Explain the function of the following parts of Ms Word application program: (5 marks) Title bar (i) (ii) Status bar (iii) Standard toolbar e) Explain the methods of navigating worksheet (4 marks) **Question Four** a) State the function of the tools found on the picture toolbar below (10 marks) Cropping tool (ii) Reset picture

- (iii) Text wrapping
- (iv) Format picture
- (v) Insert picture
- (vi) Insert picture
- **b)** How would you perform the following:

(4 marks)

- (i) Insert a worksheet
- (ii) Delete worksheet
- (iii) Insert-row
- (iv) Insert-column
- c) Use the following extract of worksheet to answer the questions that follow:

| POPULATION STATISTICS |         |      |        |       |  |  |  |
|-----------------------|---------|------|--------|-------|--|--|--|
| Α                     | В       | С    | D      | E     |  |  |  |
| 1                     | COUNTRY | MALE | FEMALE | TOTAL |  |  |  |
| 2                     | Kenya   | 20   | 18     | 38    |  |  |  |
| 3                     | Rwanda  | 5    | 16     | 21    |  |  |  |
| 4                     | Burundi | 4    | 20     | 24    |  |  |  |
| 5                     | Nigeria | 15   | 5      | 20    |  |  |  |

### Required:

| (i)   | Write the cell address for the total value for Kenya | (2 marks) |
|-------|------------------------------------------------------|-----------|
| (ii)  | Write the range for the total column                 | (2 marks) |
| (iii) | Write the range for the entire area covered by data  | (2 marks) |

## **Question Five**

- **a)** Explain the following case formats
  - (i) Sentence case
  - (ii) Toggle case

|    | (iii) Upper case                             | (6 marks) |
|----|----------------------------------------------|-----------|
| b) | Explain briefly any FOUR types of alignments | (4 marks) |
| c) | Define the term internet                     | (2 marks) |

c) Define the term internetd) Describe FIVE services offered by the internet

d) Describe FIVE services offered by the internet
e) List and explain any THREE Ms Access data objects
(5 marks)
(3 marks)